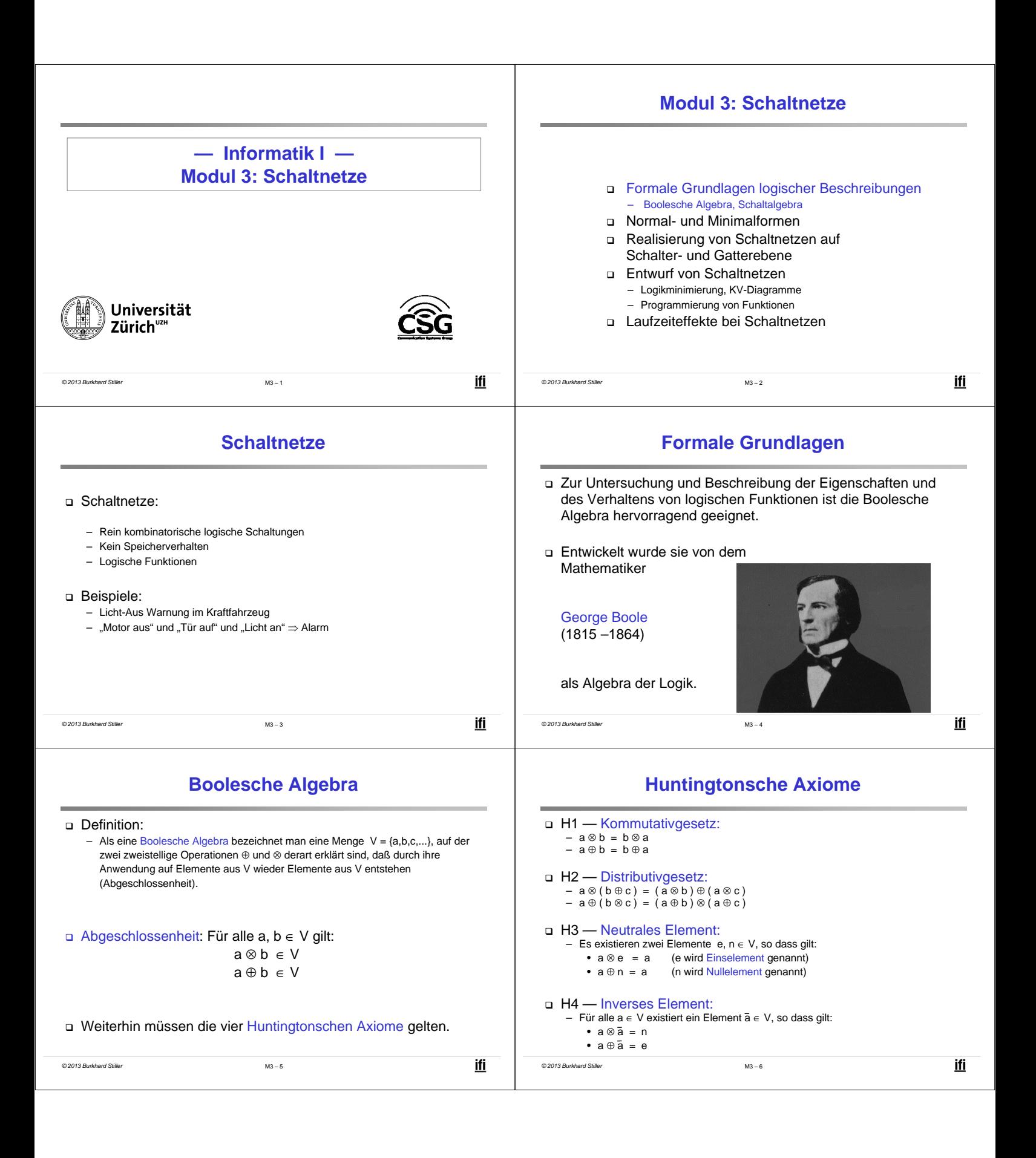

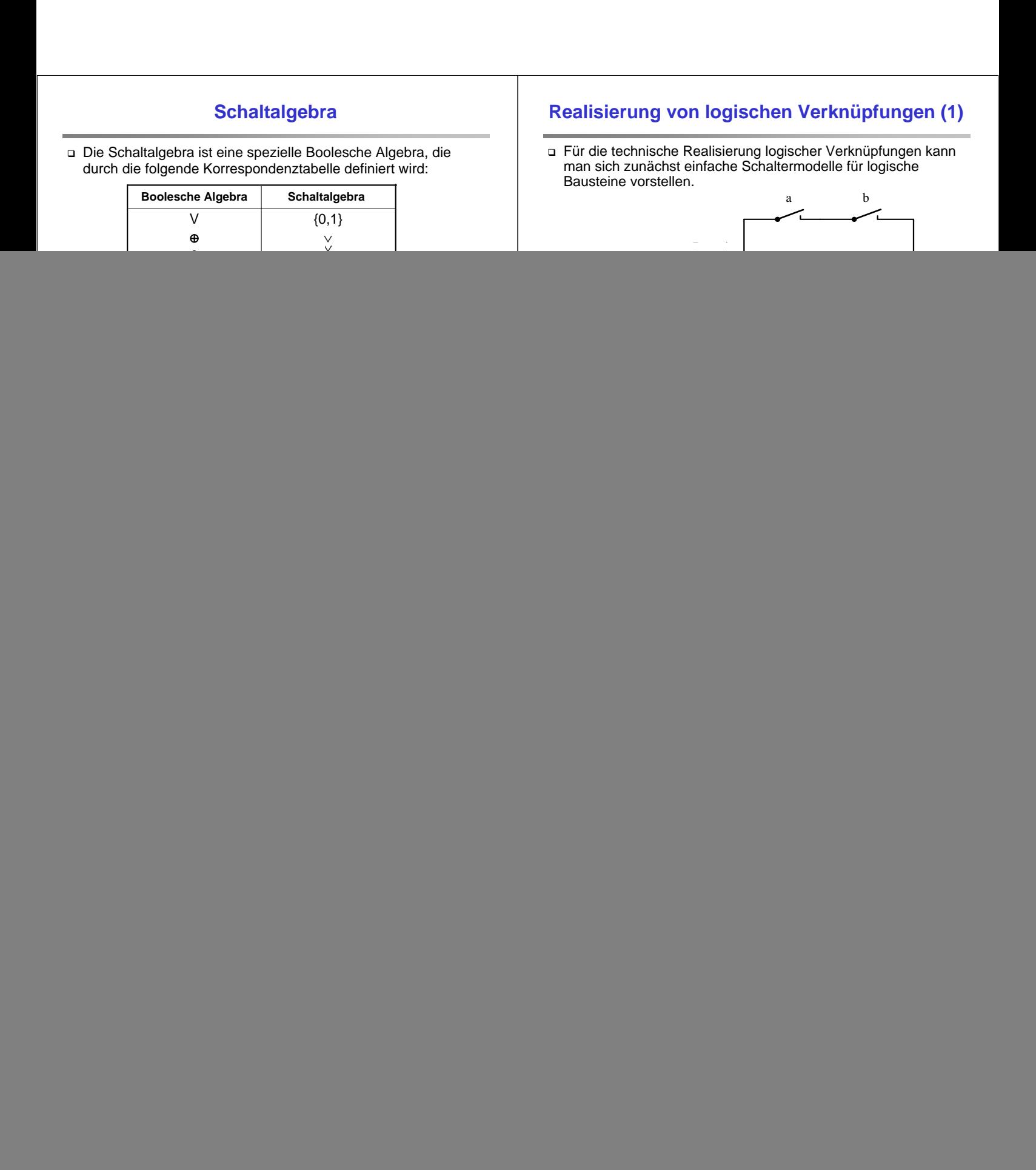

![](_page_2_Figure_0.jpeg)

![](_page_3_Picture_751.jpeg)

![](_page_4_Picture_420.jpeg)

![](_page_5_Picture_369.jpeg)

÷

i,

![](_page_6_Picture_520.jpeg)

![](_page_7_Figure_0.jpeg)

![](_page_8_Picture_433.jpeg)

÷

i,

![](_page_9_Figure_0.jpeg)

![](_page_10_Picture_335.jpeg)

**Entwurf von Schaltnetzen (2)**

Grenzen zwischen technischen und ökonomischen Kriterien

**Entwurf von Schaltnetzen (1)**

Praktischer Entwurf von Schaltnetzen muß beachten, daß

i,

![](_page_11_Figure_0.jpeg)

![](_page_12_Figure_0.jpeg)

![](_page_13_Picture_560.jpeg)

÷

![](_page_14_Figure_0.jpeg)

![](_page_15_Figure_0.jpeg)

![](_page_16_Picture_301.jpeg)

# **FPLA und PAL**

**Gegenüberstellung von RAMs und ROMs**

*© 2013 Burkhard Stiller* M3 – 97

SG

*© 2013 Burkhard Stiller* M3 – 99

- PLAs werden ähnlich wie ROMs bereits bei der Herstellung personalisiert.
- Ein vom Benutzer zu programmierendes PLA mit fest vorgegebener Anzahl von Eingangsvariablen n, Produkttermen k und Ausgangsvariablen m wird FPLA (field programmable logic array) genannt.
- Alternativ dazu werden PAL-Bausteine (programmable array logic) angeboten, bei denen die UND- bzw. ODER-Matrix bereits in der Herstellung personalisiert wurde.

**Modul 3: Schaltnetze** 

Formale Grundlagen logischer Beschreibungen

## **PLA (Programmable Logic Array)**

- de die gesamte Funktionstabelle in einem austeinen abgespeichert und die Funktion durch ihre unktive Normalform) realisiert.
- man stattdessen die DMF (Disjunktive Minimalform), h Funktionen oft sehr viel kompakter darstellen.

### rammable Logic Array):

- chied zum ROM werden bei PLA eingangsseitig nicht sondern Primimplikanten der Minimalüberdeckung erzeugt.
- Dazu wird der Dekoder durch eine UND-Matrix ersetzt.

![](_page_16_Picture_302.jpeg)

# **Beispiel: PAL-Realisierung**

![](_page_16_Figure_13.jpeg)

- Auf der Gatterebene wurden die Gatter bisher als ideale logische Verknüpfungen betrachtet.
- In der Realität werden Gatter jedoch z.B. mittels Transistoren, Widerstände, Kapazitäten realisiert (Layoutebene).
- Der zeitliche Signal-Verlauf eines realen Gatters weicht vom Verlauf der idealen booleschen Größen ab.

– Programmierung von Funktionen Laufzeiteffekte bei Schaltnetzen

– Boolesche Algebra, Schaltalgebra □ Normal- und Minimalformen Realisierung von Schaltnetzen auf Schalter- und Gatterebene Entwurf von Schaltnetzen – Logikminimierung, KV-Diagramme

*© 2013 Burkhard Stiller* M3 – 101

*© 2013 Burkhard Stiller* M3 – 102

ifi

<u>ifi</u>

ifi

![](_page_17_Figure_0.jpeg)

![](_page_18_Figure_0.jpeg)

![](_page_19_Picture_379.jpeg)

 $\overline{\phantom{a}}$ 

÷,

![](_page_20_Picture_184.jpeg)

![](_page_21_Figure_0.jpeg)